## Reserved Slots

## Inhaltsverzeichnis

- [1 Kurzbeschreibung](https://www.gsmanager.de/lexicon/entry/15-reserved-slots/#1-Kurzbeschreibung)
- [2 Konfigurationsübersicht](https://www.gsmanager.de/lexicon/entry/15-reserved-slots/#2-Konfigurationsuumlbersicht)
- [3 Konfigurationsvariablen im Detail](https://www.gsmanager.de/lexicon/entry/15-reserved-slots/#3-Konfigurationsvariablen-im-Detail)

Dieses Plugin managt die reservierten Plätze für bestimmte Spieler

## 1 Kurzbeschreibung

Das Reserved Slots-Plugin managt die reservierten Plätze für bestimmte Spieler

2 Konfigurationsübersicht

## 3 Konfigurationsvariablen im Detail

Die Konfigurationsdatei der Funktion "ReservedSlots" befindet sich im configs/plugins Ordner und heißt reservedslots.json. Nachfolgend eine Erläuterung der einzelnen Variablen:

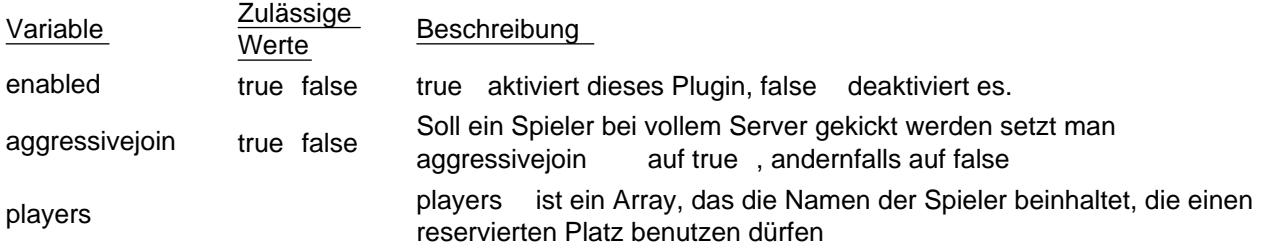